This section presents you various set of Mock Tests related to **SAP IDT**. You can download these sample mock tests at your local machine and solve offline at your convenience. Every mock test is supplied with a mock test key to let you verify the final score and grade yourself.

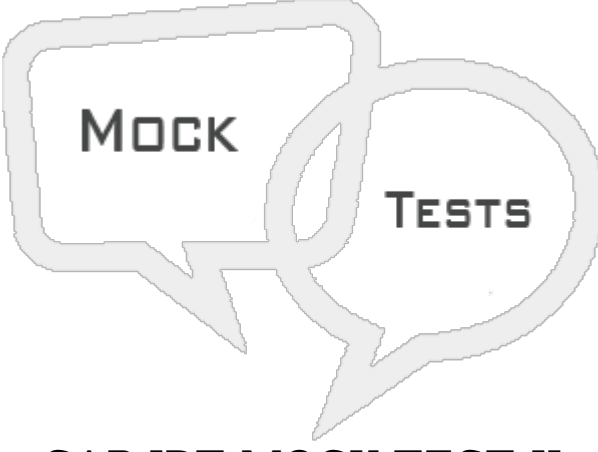

SAP IDT MOCK TEST II

## **Q 1 - While defining a connection in IDT, which of the following is not an option under connection parameters?**

- A Pool [time](javascript:void(0);) Out
- B [Array](javascript:void(0);) fetch size
- C [Array](javascript:void(0);) Bind size
- D Login [Timeout](javascript:void(0);)
- E [Authentication](javascript:void(0);) Mode

## **Q 2 - Which of the following pane in Data Foundation editor allows you to create Aliases and Contexts, LOV's and parameters?**

- A View [Pane](javascript:void(0);)
- B [Properties](javascript:void(0);) Pane
- C [Browsing](javascript:void(0);) Pane
- D All of the [above](javascript:void(0);)

# **Q 3 - In IDT Data Foundation, each row in table 1 matches one or more rows in table 2 and this properties is defined under Join Editor as?**

A - [Join](javascript:void(0);)

- B [Cardinality](javascript:void(0);)
- C [Expression](javascript:void(0);)
- D [Aliases](javascript:void(0);)

#### **Q 4 - In IDT Data Foundation, to create a table with columns from other tables that includes complex calculations and function which of the following feature can be used?**

- A Alias [Table](javascript:void(0);)
- B [Derived](javascript:void(0);) Table
- C [Context](javascript:void(0);)
- D All of the [above](javascript:void(0);)

## **Q 5 - Which of the following can be used to break the loops in Data Foundation when you are not able break loop using an Alias table?**

- A Alias [Table](javascript:void(0);)
- B [Derived](javascript:void(0);) Table
- C [Context](javascript:void(0);)
- D [Joins](javascript:void(0);)

#### **Q 6 - In Business Layer under IDT, which of the following state defines an objectnot valid and hidden?**

- A [Active](javascript:void(0);)
- B [Hidden](javascript:void(0);)
- C [Deprecated](javascript:void(0);)
- D [Invalid](javascript:void(0);)

#### **Q 7 - Which of the following can be used to improve the query performance and query generator retrieves the data from table with highest aggregation level?**

- A [Context](javascript:void(0);)
- B [Aggregate](javascript:void(0);) Awareness
- C [Alias](javascript:void(0);)
- D [Derived](javascript:void(0);) table

## **Q 8 - Which of the following allows you to add the objects in the query and to preview the results to be used in BO tool?**

- A Data [Foundation](javascript:void(0);)
- B [Business](javascript:void(0);) Layer
- C [Query](javascript:void(0);) Panel
- D [Filters](javascript:void(0);)

#### **Q 9 - In IDT Security editor, which of the following security profile-security policy is applied on Data Foundation objects and connections?**

- A [Business](javascript:void(0);) Security Profile
- B Data [Security](javascript:void(0);) Profile
- C Object [Security](javascript:void(0);) Profile
- D None of [these](javascript:void(0);)

# **Q 10 - To define Query limit options in Business layer, which of the following option you should use?**

- A Connection [Parameters](javascript:void(0);)
- B Query [Options](javascript:void(0);)
- C [Security](javascript:void(0);) Profile
- D [Properties](javascript:void(0);)
- E Custom [Properties](javascript:void(0);)

#### **Q 11 - Which of the following feature can be used to facilitate custom drill down between objects from same or different classes according to user requirement?**

- A Custom [Hierarchies](javascript:void(0);)
- B Linked [Universe](javascript:void(0);)
- C List of [Values](javascript:void(0);)
- D [Aggregate](javascript:void(0);) Awareness

#### **Q 12 - In which of the following Data warehousing scenario's, a fan trap normally doesn't occur?**

- A DW based on [Kimball](javascript:void(0);) model with direct join on fact tables
- B DW based on [Inmom](javascript:void(0);) model with data marts design
- C Both of [these](javascript:void(0);)
- D None of [these](javascript:void(0);)

# ANSWER SHEET

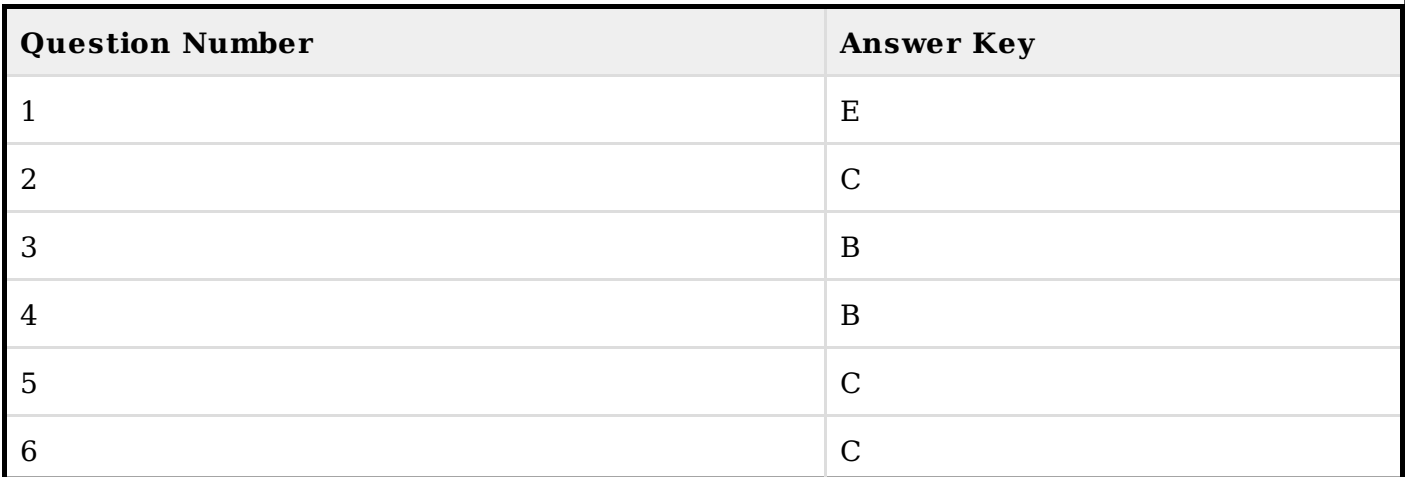

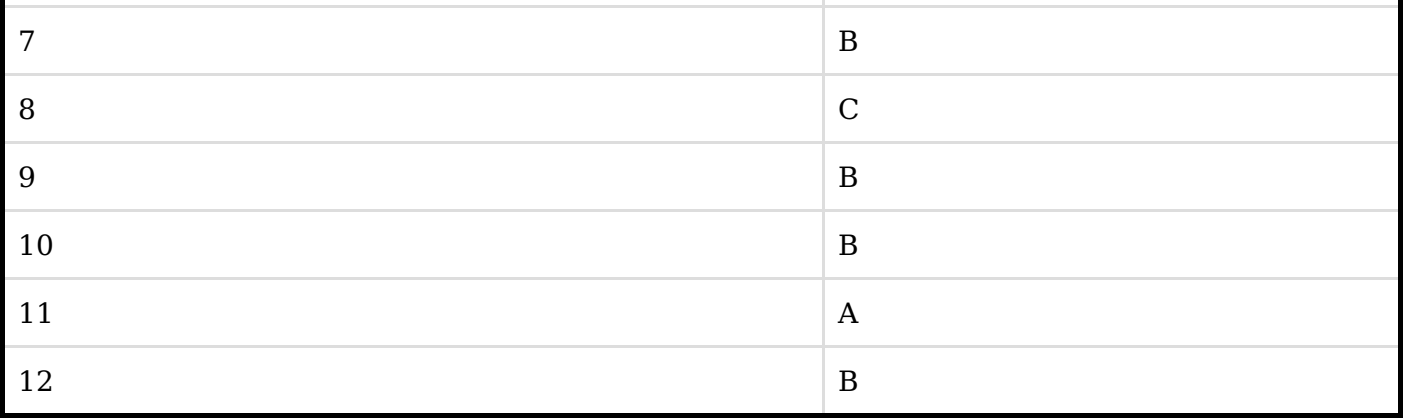